## Развитие креативного мышления у обучающихся на уроках информатики, математики путём применения нестандартного метода вычисления числа п.

# Точность выполнения расчётов, заданий во время учёбы, работы и в быту.

Понятие точность имеет большое значение в производстве, учёбе, быту, различных мероприятиях и в объективном окружающем нас мире. Ещё в древние времена люди во время охоты должны были точно, сообща в требуемое время находить себе добычу для пропитания и своими орудиями ловить её, разделывать для жизни своего племени. Добыча, конечно, при этом сопротивлялась и неумелые неточные методы людей могли привести к тому, что сами становились жертвой зверей. В настоящий период при обобществлении труда в семье, на производстве, в учебных заведениях, в государстве и между государствами понятие точность имеет гораздо большее значение и без точности общество не может существовать при высоком жизненном уровне. При разделении людей на племена, а затем и на государства между ними происходили конфликты из-за территорий, природных ресурсов, политических амбиций, что приводило к локальным войнам и войнам мировым. Во время военных действий стали применять вооружения для уничтожения отдельных людей, оружие массового поражения всего живого и неживого, средств самообороны у противника. Такое вооружение требует больших материальных затрат, что зависит от экономики государства, его развития, интеллектуального потенциала и правил применения. Во время применения такого оружия требуется точный, быстрый расчёт для достижения цели, так как при замедленном и неточном выполнении боевого задания запасы боеприпасов исчезают, время теряется, а территория противника остаётся сохранной. В этот период неквалифицированного или некачественного применения своего вооружения противник с точным и более качественным орудием нападения может уничтожить противоположную сторону в более короткий срок. При более точном изготовлении деталей, из которых затем собираются узлы агрегаты, приборы, получаются изделия лучшего качества, большей продолжительности времени использования и отличного дизайна. Изготовление деталей, выполнение работ требует разработки формул, методов измерения, создания измерительных инструментов определённой точности. Для измерения площадей прямоугольной формы, чтобы сравнивать их в количественном отношении при проведении сельскохозяйственных работ, строительстве объектов и других мероприятиях приняли абстрактную величину, равную произведению длины на ширину части плоскости и приняли единицы измерения этой величины квадрат со стороной, равной единице длины. Определение площадей по этому принципу фигур круглой формы вызывает определённое затруднение, так как у таких фигур границей является окружность, у которой нет длины и ширины как у прямоугольника. Эти затруднения стали преодолевать, обнаружив, что отношение длины любой окружности к её диаметру есть величина постоянная. Эта величина равна бесконечному иррациональному числу 3,141592..., которое обозначили символом п. Производить замер длины окружности с достаточной точностью гораздо сложнее, чем осуществлять проверку длины её диаметра, поэтому с помощью абстрактной формулы  $l=2 \pi r$ стали определять её длину. В этой формуле  $l$  – длина окружности,  $\pi$  – постоянное число, данное выше, r – радиус окружности, равный половине диаметра. Площадь круга определяют, используя число  $\pi$ , несколькими способами. Правильный многоугольник описывают окружностью и увеличивают количество его сторон до предельного перехода, когда длина периметра его сторон будет равна длине окружности и в этом случае площадь правильного многоугольника и площадь круга будут равны. Площадь многоугольника легко определяется путём суммирования площадей треугольников, на которые он разбивается. Для определения площади треугольника существует множество формул. После предельных преобразований получается, что площадь круга определяется по формуле  $S=\pi r^2$ , где  $S$  – площадь круга,  $\pi$  –

постоянное число, данное выше,  $r$  – радиус круга. Назовём этот метод первым методом. Вторым методом назовём вычисление площади круга с помощью определённого интеграла

$$
S = 2\int_{-R}^{R} \sqrt{R^2 - x^2} dx
$$
, *zde* 3*аменяем*  $x = R \cdot \sin \alpha$ ,  $-\frac{\pi}{2} \le \alpha \le \frac{\pi}{2}$ ,  $dx = R \cdot \cos \alpha \cdot d\alpha$ .

В обоих методах при определении плошали круга и определении длины окружности используется число  $\pi$ , поэтому точность определения числа  $\pi$  имеет большое значение. Рассмотрим окружность с центром в начале координат. Каким уравнением задаётся эта окружность?  $x^2+y^2=R^2$ .

Тогда её часть расположенная выше оси абсцисс есть график функции  $y = \sqrt{R^2 - x^2}$ , где  $-R < x < R$ .

Используя геометрический смысл определённого интеграла, площадь круга радиуса R определится по формуле,  $S = 2 \int_0^{\kappa} \sqrt{R^2 - x^2} dx$ .

Вычислим этот интеграл, пользуясь заменой переменной:  $x = R \sin \alpha$ , откуда находим новые пределы интегрирования:  $-R = R \sin \alpha u$   $R = R \sin \alpha \rightarrow$ 

$$
-\frac{\pi}{2} \le \alpha \le \frac{\pi}{2}, \ \cos \alpha \ge 0, \ dx = R \cos \alpha \cdot d\alpha.
$$

При возрастании переменной  $x$  от – R до R переменная  $\alpha$  изменяется от  $-\frac{\pi}{2}\partial\sigma\frac{\pi}{2}$ .

Отсюда следует

$$
S = 2\int_{-\frac{\pi}{2}}^{\frac{\pi}{2}} \sqrt{R^2 - R^2 \sin^2 \alpha} \cdot R \cdot \cos \alpha \cdot d\alpha = 2\int_{-\frac{\pi}{2}}^{\frac{\pi}{2}} \sqrt{R^2 \cdot \cos^2 \alpha} \cdot R \cdot \cos \alpha \cdot d\alpha = 2R^2 \int_{-\frac{\pi}{2}}^{\frac{\pi}{2}} \cos^2 \alpha \cdot d\alpha =
$$
  

$$
R^2 \bigg[ \alpha + \frac{1}{2} \sin 2\alpha \bigg]_{-\frac{\pi}{2}}^{\frac{\pi}{2}} = R^2 \bigg( \frac{\pi}{2} + \frac{1}{2} \sin \pi + \frac{\pi}{2} + \frac{1}{2} \sin \pi \bigg) = \pi R^2.
$$

Получили формулу определения площади круга  $S = \pi R^2$ .

Ниже булет дано более простое, наглялное определение числа п новым метолом с помошью циклической программы на языке Visual Basic For Application программы Microsoft Excel.

## **Определение площади круга путём разбиения его на прямоугольники.**

На рис. 1 дан круг с центром в начале координат и радиусом *R= 1*. Разобьём данный круг на четыре равных части, а затем четвёртую часть круга закроем прямоугольниками так, что Рис. 1.

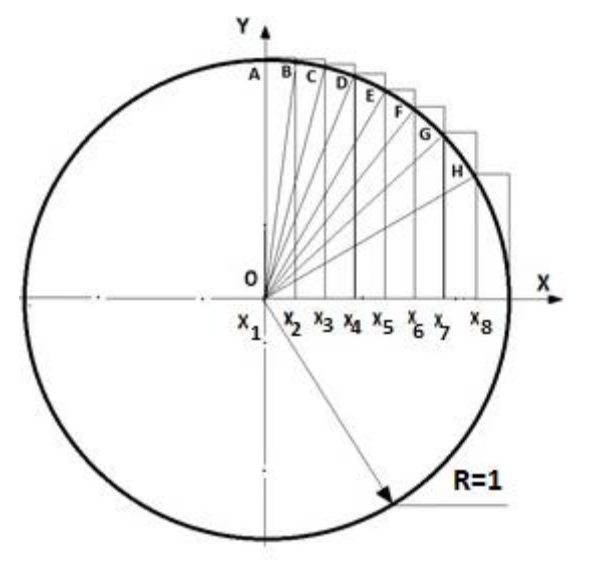

нижняя их сторона будет лежать на оси *ох*, левый верхний угол прямоугольников сверху касается границы круга. Высоты прямоугольников перпендикулярны оси *ох* и параллельны оси *оу.* Соседние боковые стороны прямоугольников лежат на одной прямой. Согласно нашему рассуждению и построению на рис. 1 видно, что сумма площадей прямоугольников будет близка к площади одной четвёртой круга, но будет больше её, так как четвёртая часть круга лежит внутри этих прямоугольников. Ширину каждого прямоугольника задаём одной и той же величины, а высоту вычисляем по теореме Пифагора. Высоты прямоугольников будут вычисляться по

 $\phi$ ормуле  $f_{(x)} = h_{(x)} = \sqrt{R^2 - x_n^2}$  $f_{(x_n)} = h_{(x_n)} = \sqrt{R^2 - x_n^2}$ , где  $R -$ радиус круга, а *х<sup>n</sup>* – абсцисса вершин левых верхнего или нижнего углов прямоугольников. Площадь каждого прямоугольника  $S_n$  будет равна произведению  $S_n = \sqrt{R^2 - x^2_{n} \cdot (x_n - x_{n-1})}$  $S_n = \sqrt{R^2 - x^2_n \cdot (x_n - x_{n-1})}$ . В этой формуле первый множитель высота прямоугольника, которая будет иметь свою величину у каждого прямоугольника в зависимости от его расстояния до центра круга, что дано выше. Второй множитель есть ширина прямоугольников, которую задаём для всех прямоугольников равной величины так, чтобы их длины были кратными радиусу круга. Радиус круга задаём *R= 1* линейных единиц, а ширину каждого прямоугольника берём (*xn– xn-1*)= 10*-n* . Площадь круга будет примерно равна сумме площадей всех прямоугольников, умноженная на число четыре, так как таких частей в круге будет четыре, или же необходимо будет множить площадь каждого прямоугольника на четыре, а затем сложить все полученные площади для получения требуемого результата. Число π будет равно площади круга из формулы  $S = \pi R^2$ , где приняли радиус равным единице, то есть *S=π*. Путём нескольких вычислений, уменьшая каждый раз ширину прямоугольников, проведём анализ результатов площадей и величины числа π с его принятой величиной в настоящий период. Это нам даст возможность говорить о точности числа π и точности работы компьютера. Радиус *R* при всех испытаниях будет постоянной величины *R=1*, а ширина всех прямоугольников в каждом испытании будет уменьшаться со знаменателем геометрической прогрессии 0,1 от  $10^{-1}$  до  $10^{-9}$ . При ширине прямоугольников  $10^{-9}$  можно будет говорить о более точном вычислении площади круга и числа π. Из наших рассуждений выше видно, что здесь можно рассматривать функцию, у которой аргумент задан дискретной величиной, имеющий вид арифметической прогрессии. Так для первой функции примем следующую арифметическую прогрессию. Первый член арифметической прогрессии и первое значение аргумента функции *a1= x1=0*, разность арифметической прогрессии, шаг аргумента *d=(xn– x(n-1)) = 10-1 = 0,1*. Конечный член арифметической прогрессии *ank* , наибольшее значение аргумента *xnk* согласно рис. 1 должны быть равны *(R –d)=(R – (x<sup>n</sup> – x(n-1)))*. Для нашего первого условия конечный член арифметической прогрессии или наибольшее значение аргумента будут равны *ank= xnk*= (1 – 0,1) = 0,9. Это значение аргумента можно вычислить по формуле значения определённого члена арифметической прогрессии *an=a1+(n –1)·d* , где *a<sup>n</sup>* – искомый член арифметической прогрессии, в

нашем случае последний член арифметической прогрессии,  $a<sub>l</sub>$  – первый член арифметической прогрессии,  $n -$ количество членов арифметической прогрессии,  $d -$ разность арифметической прогрессии. Для данной выше арифметической прогрессии  $a_1 = x_1 = 0$ ,  $d = 10^{-1} = 0.1$ ,

 $n = \frac{1}{10^{-1}} = \frac{1}{0.1} = 10$ . Подставив все эти данные в формулу значения определённого члена

арифметической прогрессии, получим искомую величину последнего члена данной арифметической прогрессии  $a_{nk} = x_{nk} = 0 + (10 - 1) \cdot 0$ ,  $1 = 0.9$ . При каждом значении аргумента, члене арифметической прогрессии, вычисляются две функции. Сначала определяется значение

длины левой стороны данного прямоугольника  $f_{(x_n)} = h_{(x_n)} = \sqrt{R^2 - x_n^2}$ , а затем вычисляется площадь заданного прямоугольника  $S_{(x_1)} = h_{(x_2)} \cdot (x_n - x_{(n-1)})$ . После вычисления функции

площади прямоугольника, определяется величина третьей функции, то есть сумма площади данного прямоугольника с суммой площадей предыдущих прямоугольников. После сложения площадей всех прямоугольников, полученная сумма умножается на 4, так как таких четвертей в круге четыре. Полученная величина будет примерно равна плошали круга и значению числа  $\pi$ , так как при принятом нами радиусе круга  $R=1$  площадь круга, и число  $\pi$  будут равны из формулы площади круга  $S=\pi \cdot R^2$ .

$$
S1 = (S_1 + S_2 + S_3 + \dots + S_{n-1} + S_n + \dots + S_{nk}) \cdot 4 = \pi.
$$

Конечным результатом будет сумма площадей всех прямоугольников круга при заданной разности арифметической прогрессии, ширине каждого прямоугольника. Эта величина будет несколько больше площади круга, и не намного больше школьного значения числа  $\pi \approx 3.14$ , но с уменьшением разности арифметической прогрессии, ширины прямоугольника до  $10^{-9}$ сумма площадей прямоугольников, площадь круга и число школьное п примерно сравняются. Рассмотрим последнее планируемое вычисление при  $d = (x_n-x_{n-1}) = 10^{-9}$ .

 $h_{(x_n)} = \sqrt{R^2 - x_n^2}$ ,  $S_{(x_n)} = h_{(x_n)} \cdot 10^{-9}$ . Согласно рис. 1 последний член этой арифметической прогрессии или максимальное значение аргумента будут равны  $a_{nk} = x_{nk} =$ 

 $(1 - 10^{-9})$ =0,999999999. Это значение аргумента можно вычислить по формуле значения определённого члена арифметической прогрессии  $a_n = a_1 + (n-1)d$ , где  $a_n$  – искомый член арифметической прогрессии, в нашем случае последний член арифметической прогрессии,  $a_1$  – первый член арифметической прогрессии,  $n$  – количество членов арифметической прогрессии,  $d$  – разность арифметической прогрессии. Для данной выше арифметической про-

грессии 
$$
a_1 = x_1 = 0
$$
,  $d = 10^{-9} = 0,000000001$ ,  $n = \frac{1}{10^{-9}} = \frac{1}{0,000000001} = 1000000000$ . Подставив все

эти данные в формулу значения определённого члена арифметической прогрессии, получим искомую величину последнего члена данной арифметической прогрессии.

$$
a_{nk} = x_{nk} = 0 + (1000000000 - 1) \cdot 0,000000001 = 0,99999999999
$$

При каждом значении аргумента  $x_n$  – вычисляется две функции. Сначала определяется длина левой стороны прямоугольника по формуле  $h_{(x_0)} = \sqrt{R^2 - x_n^2}$ , затем находится площадь данного прямоугольника. После этого производится сложение площади данного прямоугольника с площадью предыдущих прямоугольников. Сумма всех площадей прямоугольников умножается на 4, так как таких четвертей в круге четыре. Полученная сумма будет равна площади круга и при принятом нами радиусе круга  $R=1$  числу  $\pi$ .

 $SI = (S_I + S_2 + S_3 + S_{(n-1)} + S_n + \dots + S_{nk}) \cdot 4 = \pi$ . В этой формуле  $S1 \approx \pi \cdot R^2 \approx \pi \cdot 1 \approx \pi$ .

Этот алгоритм переведён ниже на язык Visual Basic For Application в программе Microsoft Excel. Результаты данного алгоритма можно проанализировать и изучить в таблице  $N<sub>2</sub>1$ .

Аналогично рис. 1 построим рис. 2 для определения площади круга с помощью прямоугольников. Во втором алгоритме будем рассматривать такие прямоугольники, которые нижней своей стороной (шириной) лежат на оси *ох* круга, а правой верхней вершиной касаться границы круга (окружности) в первой четверти круга. Такие прямоугольники будут лежать внутри круга, боковые стороны (высоты) соседних прямоугольников проходят через одну прямую. Сумма площадей таких прямоугольников будет близка к площади одной четвёртой части круга и с уменьшением их ширины количество прямоугольников для заполнения первой четверти круга увеличивается, а сумма площадей таких прямоугольников приближается к истинной площади четвертой части круга. Ширину прямоугольников берём кратной радиусу круга, начиная от 0,1. При следующих испытаниях уменьшаем ширину прямоугольника по геометрической прогрессии со знаменателем  $10^{-1}$  до  $10^{-9}$ . При ширине прямоугольников, равной  $10^{-9}$ , сумма их площадей, умноженная на четыре, даст более точное значение площади заданного круга и величине числа π. Согласно заданному алгоритму сумма площадей данных прямоугольников никогда не будет больше площади четвёртой части круга, так как площади прямоугольников лежат внутри круга. При определённой ширине прямоугольника сумма их площадей будет совпадать с площадью четвёртой части круга. Самую малую ширину прямоугольников зададим равной  $10^{-9}$ .

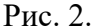

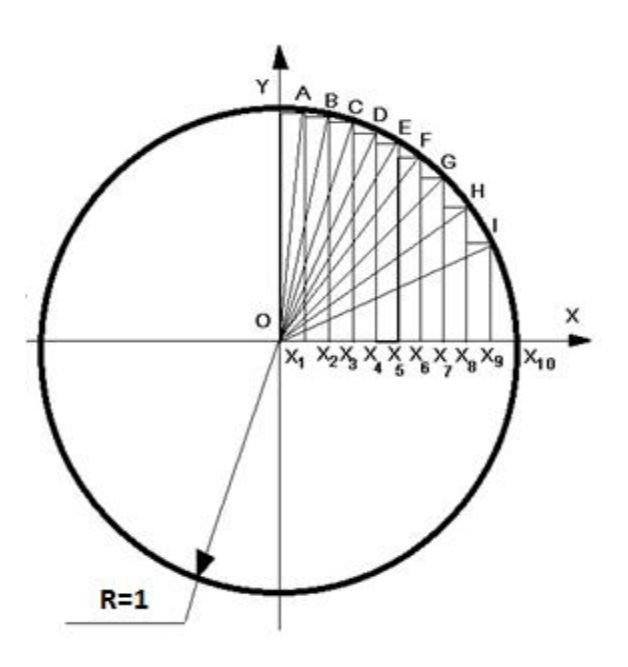

При этой ширине прямоугольников их суммы площадей согласно рис. 1 и рис. 2, умноженные на четыре, будут приближаться по величине, и стремиться к площади круга, определённой с помощью принятой в настоящий период формулы *S*  $= \pi R^2$ . Расчёты, выполненные ниже, с помощью циклической программы на языке Visual Basic For Application в Excel немного противоречат нашим высказываниям. Площадь круга при первом алгоритме *S1* и площадь круга *S2* при втором алгоритме с шириной прямоугольников, равной 10–9 , стали равными до девяти знаков. Их значение приблизилось к площади круга, определённой по формуле  $S = \pi R^2$  . Площадь круга, определённая по формуле *S = πR 2* , стала отличаться от площадей *S1* и *S2* на девятом знаке. Это отличие можно объяснить неточным значением существующего значения числа π в Excel или не-

точностью вычислений компьютера. Высота каждого прямоугольника вычисляется по формуле теоремы Пифагора. Например, для первого прямоугольника:  $\,h_{_{\rm I}}=\stackrel{\cdot}{\sqrt{R^{2}-x_{\rm I}^{2}}}$ 1  $h_{\!\scriptscriptstyle 1} = \sqrt{R^2 - {x_{\!\scriptscriptstyle 1}}^2}$  , для второго прямоугольника:  $h_{\scriptscriptstyle 2} = \sqrt{R^{\scriptscriptstyle 2}-x_{\scriptscriptstyle 2}^{\scriptscriptstyle 2}}$ 2  $h_{2} = \sqrt{R^{2}-x_{2}^{2}}$  и общая формула определения высоты прямоугольников: 2  $\frac{2}{\pi}$  2  $f_{(x_n)} = h_{(x_n)} = \sqrt{R^2 - {x_n}^2}$  . В этих формулах  $x_n$  – абсциссы правых вершин углов прямоугольников, а *R* – радиус круга, *h(xn)* – длина правых боковых сторон прямоугольников. Ширина прямоугольников задаётся при каждом опыте от  $10^{-1}$  до  $10^{-9}$ . Отсюда следует, что площадь каждого прямоугольника равна  $S_n = \sqrt{(R^2 - x_n^2)} \cdot (x_n - x_{n-1})$  $S_n = \sqrt{(R^2 - x_n^2) \cdot (x_n - x_{n-1})}$ . В этой формуле *R* радиус круга приняли равным 1, *x<sup>n</sup>* – абсцисса вершины правого угла прямоугольника, (*xn–xn-1)* – ширина прямоугольника для каждого опыта имеет постоянную величину и изменяется от опыта до опыта по геометрической прогрессии со знаменателем  $10^{-1}$ . Минимальное её значение принимаем  $10^{-9}$  в последнем опыте. Область определения функции  $f_{(x)} = h_{(x)} = \sqrt{R^2 - x_a^2}$  $f_{(x_n)} = h_{(x_n)} = \sqrt{R^2 - x_n^2}$  coгласно рис. 2 является дискретной величиной и можно рассматривать как арифметическую

прогрессию. В этой прогрессии для первого опыта примем  $a_1=x_1=0.1$ ,  $d=0.1$ , последний член прогрессии будет равен  $a_{nk} = x_{nk} = 1$ . Всего количество членов данной арифметической про-

грессии в этом опыте будет равно:  $n = \frac{R}{d} = \frac{1}{0.1} = 10$ . Используя эти данные, величину по-

следнего члена арифметической прогрессии можно рассчитать по формуле значения определённого члена арифметической прогрессии  $x_{nk} = a_{nk} = a_1 + (n-1)d = 0, 1 + (10-1)d = 1$ . Описание данной формулы дано выше при рассмотрении алгоритма для рис. 1. При каждом значении аргумента вычисляется две функции. Сначала определяется длина правой стороны прямоугольника по формуле  $f_{(x_n)} = h_{(x_n)} = \sqrt{R^2 - x_n^2}$ , затем находится площадь данного прямоугольника произведением  $S_n = \sqrt{(R^2 - x_n^2)} \cdot (x_n - x_{n-1}) = h_{(x_n)} \cdot 0,1$ . После вычисления площади прямоугольника её величина будет складываться с площадью предыдущих прямоугольников. Сумму площадей всех полученных прямоугольников необходимо умножить на 4, так как таких четвертей в круге четыре. В нашем примере при  $R=1$  площадь круга и число  $\pi$  будут равны на основании формулы площади круга  $S = \pi R^2 = \pi \cdot 1 = \pi$ .  $S2 \approx (S_1 + S_2 + S_3 + ... + S_{n-1} + S_n + S_{nk}) \cdot 4 \approx \pi$ .

В последнем опыте берётся значение ширины прямоугольников постоянной величины  $d=(x_n-x_{n-1})=10^{-9}=0,000000001$ . При этой величине d сумму площадей прямоугольников S2 можно будет считать примерно равной сумме площадей S1 первого алгоритма для рис.1. Площади S2 и S1 будут приближаться к площади данного круга S, величине принятого числа  $\pi$ . Число таких прямоугольников будет равно согласно рис. 2

$$
n = \frac{R}{x_n - x_{n-1}} = \frac{1}{0,000000001} = 1000000000
$$
. Высота каждого прямоугольника будет определ-

ляться по формуле  $f_{(x_n)} = h_{(x_n)} = \sqrt{R^2 - x_n^2} = \sqrt{1 - x_n^2}$ . У данной функции аргумент дискретная величина, которая соответствует арифметической прогрессии. Значение первого члена этой прогрессии, первого аргумента будет равно:  $a_1 = x_1 = d = (x_n - x_{n-1}) = 0,000000001 = 10^{-9}$ . Величина последнего члена арифметической прогрессии, аргумента данной функции, достигнет величины радиуса круга, в нашем случае  $R = 1$ . Последний член прогрессии можно рассчитать значении аргумента вычисляется площадь прямоугольника по формуле:

 $S_{(x_n)} = \sqrt{R^2 - x_{n}^2} \cdot (x_n - x_{(n-1)}) = h_{(x_n)} \cdot 0,000000001$ . После вычисления площади прямоугольника её величина складывается с площадями предшествующих прямоугольников. Затем сумма всех площадей прямоугольников четвертой части круга умножается на 4, так как четвертей в круге согласно рис. 2 четыре и получается конечный результат — величина числа  $\pi \approx S2$ .  $S2=(S_1+S_2+\ldots+S_{nk})\cdot 4 \approx \pi$ .

Аналогичные расчёты площади круга и числа п проводятся для всех опытов в циклической программе на языке Visual Basic For Application программы Excel и результаты выведены в таблице 1.

## Программы на языке Visual Basic For Application в Excel для определения числа ПИ с помошью плошади круга.

После разработки таких алгоритмов составляем программу на языке Visual Basic For Application для определения площади круга и числа  $\pi$ .

Public Sub Число ПИ() Dim X1 As Double Dim X2 As Double

```
Dim S1 As Double
Dim S<sub>2</sub> As Double
Dim R As Double
S1 = 0S2 = 0R = 1t = 0.1For X1 = 0 To 1 - t Step t
S1 = S1 + Sgr(R^2 - X1^2) * tNext X1
For X2 = t To 1 Step t
S2 = S2 + Sqr(R \wedge 2 - X2 \wedge 2) * tNext X2
S3 = S1 * 4S4 = S2 * 4MsgBox "ПИ1=" & S3 & " " & "ПИ2=" & S4, vbYesNo, "Величина числа ПИ"
J\text{Iuc1.Cells}(2, 1) = tJ_{\text{IWCT}}1.Cells(2, 2) = S3[Intcr1.Cells(2, 3) = S4]End Sub
```
В этой программе первая строка сообщает её название и видимость в проекте, вторая и третья строки задают переменным величинам, координатам вершин прямоугольников, на оси ох соответственно для первого и второго условий X1 и X2 значение действительных чисел двойной точности. Четвёртая и пятая строки сообщают, что переменные S1 и S2 действительные числа двойной точности, которые определяют площадь прямоугольников для первого и второго условий. Шестая строка извещает о радиусе круга и придаёт ему значение действительных чисел двойной точности. В седьмой и восьмой строках первоначально присваивается значение площадей прямоугольников равное нулю для обоих условий. Девятая строка присваивает величину радиуса круга 1 единицу. Десятая строка задаёт переменную t, которая изменяется вручную при каждом опыте и определяет ширину прямоугольников, шаг увеличения переменных X1, X2 и при определении у переменных X1, X2 начальных и конечных значений. Одиннадцатая строка начало первой циклической программы задаёт абсциссу левого угла первого прямоугольника равной 0, которая будет увеличиваться с шагом Step = t до  $1-t$ , в двенадцатой строке вычисляется площадь одного прямоугольника, после чего производится сложение с площадями предыдущих прямоугольников. Тринадцатая строка сообщает о конце циклической программы и передаёт управление в начало данной программы до конца выполнения цикла, после чего передаёт управление на нижнюю за ней строку. Четырнадцатая, пятнадцатая и шестнадцатая строки задают аналогичную циклическую программу для решения задачи со вторым условием после выполнения первой циклической программы. Четырнадцатая строка начало второй циклической программы задаёт абсциссу правого угла первого прямоугольника равной t, которая будет увеличиваться с шагом Step = t до 1. Пятнадцатая строка второй циклической программы вычисляет площадь одного прямоугольника с заданной абсциссой X2 его правого угла и складывает с площадью предыдущих прямоугольников. Шестнадцатая строка переводит действие программы в начало цикла до полного его выполнения, после полного выполнения цикла передаст управление в нижнюю за ней семнадцатую строку. Семнадцатая и восемнадцатая строки умножают площади одной четверти круга соответственно первого и второго циклов на 4, так как согласно рисунку 1 и рисунку 2, в кругах четыре четвери. Девятнадцатая строка выводит результат работы циклических программ через сообщающееся окно MsgBox. Двадцатая строка выводит величину ширины прямоугольника в ячейку (2,1). Двадцать первая строка сообщает величину площади круга, числа  $\pi$ 1 согласно заданию рис.1. в ячейку Excel (2,2). Двадцать вторая строка даёт результат

величины площади, числа π2 в соответствии с заданием рис.2. Двадцать третья строка заканчивает работу всей данной программы. Запустить эту программу можно клавишей F5 клавиатуры компьютера, когда курсор мышки находится на одной из строк кода программы. Код программы открывается кликом по «Разработчик», клик по Visual Basic For Application. При отсутствии кода программы необходимо сделать клик по View, клик по Project Explorer, где необходимо найти Module1 и открыть его.

В таблице 1 даны результаты вычисления площади круга радиусом 1 с помощью суммирования площадей прямоугольников и циклической программы, данной выше, в программе Microsoft Excel. Из таблицы 1 видно, что при ширине прямоугольника 0,1 на первой строке таблицы число π1> π> π2. Такие результаты предсказывали выше, так как в первом задании согласно рис. 1 площадь прямоугольников содержит площадь круга и площадь прямоугольников второго задания рис. 2., поэтому явно должны быть такие результаты. Эти результаты говорят о точности работы алгоритма, верности программы и достаточной точности компьютера. Аналогичные результаты просматриваются при ширине прямоугольников от 0,1 до 0,00000001.

При ширине прямоугольника (*xn–x(n–1*))=0,00000001 из таблицы1 видно, что значения числа  $\pi$  совпадают до 8 знаков,  $\pi$ 1=3,14159266825513,  $\pi$ =3,14159265358979,

 $\pi$ 2=3,1415926282601. Такой результат даёт возможность сообщать ученикам, студентам на уроках информатики, математики данный новый, более наглядный, простой способ получения числа π для практических целей. Этот способ предлагает новый, альтернативный метод получения числа π, что развивает у обучающихся школ, техникумов, колледжей творческое, креативное мышление.

# **Величина числа π, площадь единичного круга, найденные с помощью циклической программы на языке Visual Basic For Application в Excel согласно рис.1 и рис. 2 задания.**

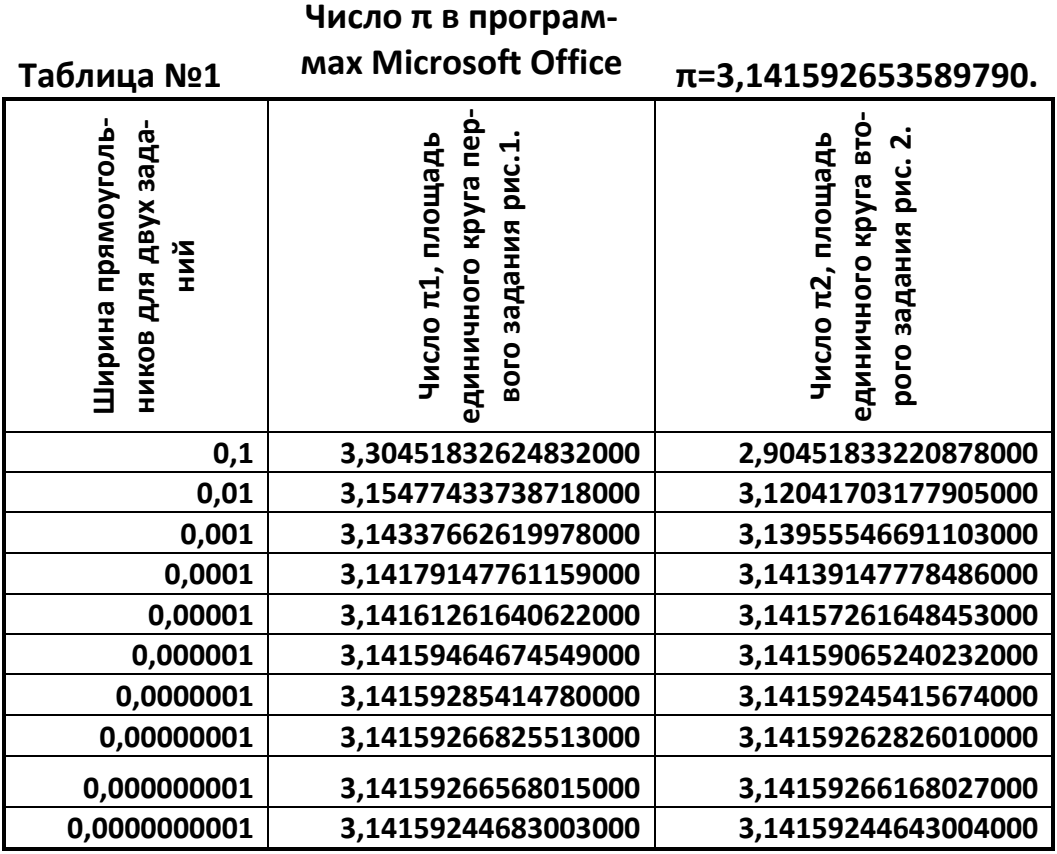

При уменьшении ширины прямоугольника до  $10^{-9}$ =0,000000001 величины чисел  $\pi$ 1 и  $\pi$ 2 должны приближаться между собой и к числу π. При *(xn–x(n–1))=*0,000000001 в таблице1 π1 и  $\pi$ 2 равны до 9 знаков, где  $\pi$ 1=3,14159266568015 и  $\pi$ 2=3,14159266168027. Числа  $\pi$ 1 и  $\pi$ 2 по величине стали гораздо ближе друг к другу при сравнении с предыдущим вычислением, что оправдывает наши логическое предположение. Число  $\pi$ =3,14159265358979 при этом вычислении к числам  $\pi$ 1 и  $\pi$ 2 так же приблизилось. Разность между  $\pi$ 1 и  $\pi$  при этом вычислении  $\pi$ 1–π=0,00000001209036. Разность между π2 и π получилась также π2–π = 0,0000000000090480 положительной. Положительной разности между π2 и π не должно быть. В задании на рис.2 площадь прямоугольников находилась внутри круга. Отсюда следует, что число π2 должно быть меньше или равно π, то есть π2 ≤ π. Это противоречие даёт возможность предполагать, что по этому алгоритму необходимо вычислять число π с точностью до 8 знаков, когда противоречия не возникают, что было показано выше. Так же можно предположить, что для более точного вычисления числа π по данному алгоритму, необходимо более совершенный компьютер, или же принимаемое школьное значение числа π после 8 знаков будет иметь другое значение. При ширине прямоугольников  $10^{-10}$  в таблице1 получился результат, которого выше не предполагали. Числа π1 и π2 стали равными до десятого знака, то есть площади прямоугольников, где π1 содержит площадь круга и π2 находится в площади круга, согласно рис.1 и рис.2, стали приближаться по величине друг к другу, такой результат ожидался в начале задания. Оба числа  $\pi$ 1 и  $\pi$ 2 по величине оказались меньше школьного значения числа  $\pi$ , то есть  $\pi$ 1< $\pi$ , чего не должно быть. Это противоречие необходимо ликвидировать, что можно предложить обучающимся школы, техникума, колледжа. Такой подход к вычислению числа π на уроке развивает креативное мышление, активизирует познавательную деятельность у учеников, студентов и прививает любовь к умственному труду.

Для изучения и проверки работы программы, результатов программы, данной выше на языке Visual Basic For Application в программе Excel, можно использовать эту статью. В этой статье написана аналогичная программа на языке Visual Basic For Application, то есть в программе Word 2010, в которой исполнена данная работа. Эта программа работает в диалоговом режиме. Запуск программы осуществляется кликом на панели быстрого доступа по

знаку **π.** Можно так же запустить программу кликом на ленте по закладке «Раз-

работчик», клик по знаку новое число **π**. После запуска программы появится окно для ввода ширины прямоугольников, в котором описано, как всё выполнять для достижения результата. После выполнения задания окна ввода данных через определённое время появится результат программы с различными значениями числа  $\pi$ . При вводе большой, равной  $10^{-1}$ =0.1 ширины прямоугольника, программа быстро выдаст результат низкой точности. При вводе малой ширины прямоугольника, равной  $10^{-9}$  = 0.000000001, результат придётся ждать около 15 минут, но результат будет более точный. Код программы можно посмотреть путём клика на ленте по «Разработчик», клик по Visual Basic. Если код программы не появился, то необходимо в окне Visual Basic For Application сделать клик по View, клик по Project Explorer, в окне Project Explorer клик по Module1.

#### **Код программы на языке Visual Basic For Application в Word 2010.**

Public Sub Число ПИ () Dim X1 As Double Dim X2 As Double Dim S1 As Double Dim S2 As Double Dim t As Double Dim R As Double  $S1 = 0$  $S2 = 0$  $R = 1$ 

 $t = Val(InputBox("BBEJUTE)$  пирину прямоугольника от 0.1 до 0.000000001. При каждом следующем вводе умножайте величину предыдущего ввода на 0.1. Дробную часть отделяйте точкой. Чем меньше

```
ширина прямоугольника, тем точнее значение числа ПИ и дольше работает программа. При ширине
0.000000001 программа работает 15 минут.")
For X1 = 0 To R - t Step t
S1 = S1 + Sqr(1 - X1^2) * tNext X1
For X2 = t To R Step t
S2 = S2 + Sqr(1 - X2^2 2) * tNext X2
S3 = S1 * 4S4 = S2 * 4S5 = 3.14159265358979MsgBox "Ширина прямоугольника =" & t & Chr(13) _
& "Число школьное ПИ =" & S5 & Chr(13) _
& "Число наибольшее ПИ1 =" & S3 & Chr(13)
& "Число наименьшее ПИ2=" & S4, vbYesNo, "Величина числа ПИ"
End Sub
```
Данная программа на языке Visual Basic For Application в программе Word аналогична программе, которая дана выше с описанием её операторов в программе Excel. Программа на языке Visual Basic For Application в программе Word отличается тем, что в неё включены новые операторы для диалогового режима и отключён вывод результата в ячейки, которые есть  $B$  Excel, но не имеются в Word. Строка  $t = Val(InputBox("BBEJ^T H)$  примочтольника от 0.1 до 0.000000001. При каждом следующем вводе умножайте величину предыдущего ввода на 0.1. Дробную часть отделяйте точкой. Чем меньше ширина прямоугольника, тем точнее значение числа ПИ и дольше работает программа. При ширине 0.000000001 программа работает 15 минут")) данной программы при работе выводит пользователю окно ввода данных. Строки с началом MsgBox выводят необходимый результат работы программы для её пользователя.

## Вычисление числа ПИ циклической программой на языке VBA в Ехcel и Word, используя свойства длины окружности и площади круга, определяемой суммой площадей трапеций.

На рис. 3 дан круг с центром в начале координат, первая четверть которого разбивается на прямоугольные трапеции так, что одна боковая сторона лежит на оси ох, а другая боковая сторона является хордой границы круга. Основания трапеции перпендикулярны оси ох и параллельны оси оу, соседние основания трапеций проходят через одну линию. Количество трапеций при каждом опыте берём разное, путём уменьшения высоты трапеций. Высота трапеций у всех будет равная  $(x_2 - x_1) = (x_n - x_{n-1})$ , которую задаём от 0,1 до 0,000000001, то есть от  $10^{-1}$  до  $10^{-9}$ . При каждом последующем опыте умножаем предыдущую высоту на 0,1, отсюда следует, что высота трапеций уменьшается по геометрической прогрессии со знаменателем 0,1 и при этом наклонная сторона трапеции (хорда круга) будет принимать форму близкую к границе круга окружности, а сумма площадей трапеций приближается к площади одной четвёртой круга. Рассмотрим на рис. 3 треугольник ABC, у которого BC  $\parallel$  ox, отсюда  $\triangle ABC$  является прямоугольным. Катет  $BC = (x_5 - x_4) = (x_n - x_{n-1})$ , катет  $AC = H_4$  $H_5 = f(x_n) - f(x_{n+1})$ . На основании построения рис. 3 треугольники  $A Ox_4$  и  $B Ox_5$  прямоугольные, поэтому функции  $f(x_n)$  можно найти по теореме Пифагора.

 $AC = f_{(x_4)} - f_{(x_5)} = \sqrt{R^2 - {x_4}^2} - \sqrt{R^2 - {x_5}^2}$ . Длину хорды AB так же найдём по теореме

Пифагора  $AB = \sqrt{AC^2 + BC^2}$ , где AC и BC нашли выше. Область определения функции  $f(x_n)$ является дискретной величиной и согласно заданию на рис. 3 рассматривается как арифметическая прогрессия. Первый член этой прогрессии  $a_n = x_1 = 0$ , последний член будет равен  $R-(x_n-x_{n-1})=1-0,1=0,9$ , где  $R$  – радиус круга. На рис. 3  $R=1$ . При таком значении ра-

диуса площадь круга будет равна числу ПИ из формулы  $S_{\text{k}p\text{v}2q} \approx \pi \cdot R^2 \approx \pi \cdot 1 \approx \pi \approx \Pi M$ . Длина окружности при этом радиусе определится по формуле  $L_{\text{okpy} \text{jk} \text{th}} \approx 2\pi \cdot R \approx 2\pi \cdot 1 \approx 2 \cdot \pi \approx 2\Pi M$ . Количество трапеций и количество членов арифметической прогрессии для первого

опыта согласно заданию будет равно дроби  $n = \frac{R}{(x_n - x_{(n-1)})} = \frac{1}{0.1} = 10$ .

Разность прогрессии d для первого вычисления ПИ приняли выше  $d = 0.1$ . Зная первый член арифметической прогрессии, их количество последний её член  $a_{nk}=x_{nk}$ найдём по формуле значения любого члена этой прогрессии  $a_{nk} = x_{nk} = x_1 + (n-1) \cdot d =$  $0+(10-1)\cdot 0.1=0.9$ .

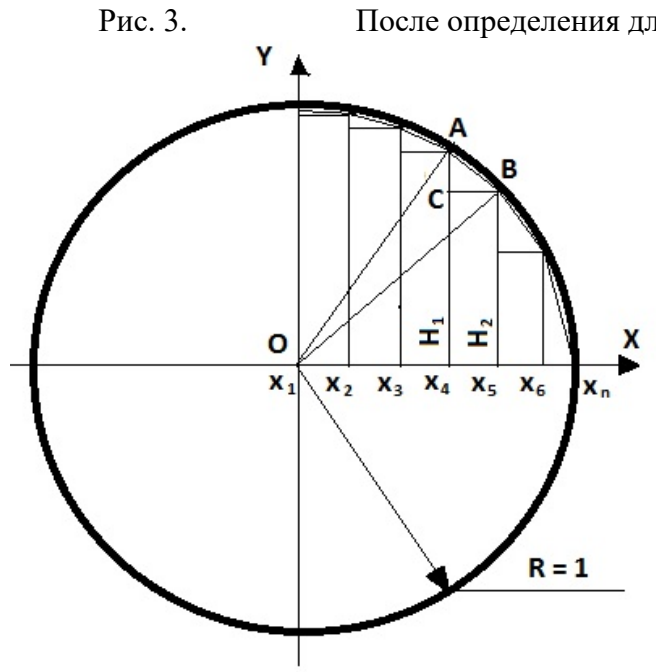

После определения длины хорды АВ, что дано выше, аналогично находятся длины всех хорд, предварительно их длины складываются с суммой предшествующих длин хорд. Общая сумма хорд примерно будет равна одной четвёртой длины окружности. Интуитивно видно, что при уменьшении разности арифметической прогрессии, слагаемых длин хорд будет больше, вычислительный процесс дольше, а общая сумма длин хорд должна приближаться к длине одной четвёртой окружности. Откула сумма ллин хорд, умноженная на 4, будет примерно равна длине окружности с радиусом  $R=1$ .

$$
(L_1+L_2+L_3+\ldots+L_n+L_{nk})\cdot 4\approx
$$

 $L_{okpyxchocmu} \approx 2 \cdot \Pi M$  и  $\Pi M \approx (L_1 + L_2 + L_3 + ...$  $+L_n+L_{nk}$ ) · 2.

Данный выше алгоритм для нахождения числа ПИ с помошью длины окружности

будет выполнять компьютер на языке Visual Basic For Application. Результаты вычисления даны ниже в таблице 3.

После определения числа ПИ с помощью длины окружности на основании рис. 3 можно разработать алгоритм для нахождения числа ПИ путём определения общей площади четвёртой части круга суммированием плошалей трапеций. Основания трапеций находятся

из прямоугольных треугольников  $Ox_nA_n$  по теореме Пифагора<br>  $f_{(x_n)} = \sqrt{R^2 - x_n^2} u f_{(x_{(n+1)})} = \sqrt{R^2 - x_{(n+1)}}$ . Высоты у всех трапеций будут равны разности арифметической прогрессии  $(x_n - x_{n-1})$  и для первого опыта  $d = \Delta x = 10^{-1} = 0, 1$ . Площадь трапеции равна произведению полсуммы оснований на высоту. В нашем случае

$$
S_{\scriptscriptstyle{mp.}} = \frac{\sqrt{R^2 - x_n^2} + \sqrt{R^2 - x^2_{(n+1)}}}{2} \cdot (x_{(n+1)} - x_n) = \frac{H_1 + H_2}{2} \cdot \Delta x \,.
$$

Количество таких трапеций, значение начала и конца аргумента были определены выше. После вычисления площади трапеции её величина складывается с суммой площадей предшествующих трапеций. Сумма площадей всех трапеций будет примерно равна одной четвёртой части круга. В нашем примере площадь круга  $S_{kp} \approx \pi \approx \Pi M$ . Откуда сумма площадей всех трапеций, умноженная на четыре, будет примерно равна ПИ. Что требовалось найти.

 $(S_1+S_2+S_3+\ldots+S_n+S_{nk})^2 \approx \Pi M \approx \pi$ .

Данные алгоритмы определения числа ПИ согласно рис.3 переводятся в код языка программирования Visual Basic For Application в программе Excel. Код данной программы расположен ниже.

Public Sub Число Pi() Dim L1 As Double

Dim X1 As Double Dim R As Double Dim t As Double Dim h1 As Double Dim h<sub>2</sub> As Double Dim Y As Double Dim S1 As Double Dim III As Double  $Dim \Pi M1$  As Double Dim k As Double  $L1 = 0$  $S1 = 0$ 

числа ПИ. Получите число ПИ для определения длины окружности и число ПИ1 для определения площади круга. Дробную часть отделяйте точкой. Каждое последующее значение  $t$  получается умножением предшествующего на 0.1"))

 $R = 1$ For  $X1 = 0$  To R - t Step t  $k = X1 + t$  $h1 = Sgr(R \wedge 2 - X1 \wedge 2)$  $h2 = Sqr(R \wedge 2 - k \wedge 2)$  $Y = h1 - h2$  $L1 = L1 + Sar(Y^{\wedge} 2 + t^{\wedge} 2)$  $S1 = S1 + (h1 + h2)/2 * t$ Next X1  $\Pi M = L1 * 2$  $\Pi M1 = S1 * 4$ MsgBox "Разность t=" & t & Chr(13) & "Число ПИ для определения длины окружности=" & ПИ & Chr(13) & "Число ПИ1для определения площади круга =" & ПИ1, vbYesNo, "Вычисление чис-

ла ПИ двумя методами"  $J_{\text{HCT}}1.Cells(1, 1) = t$  $\text{J}_{\text{HCT}}$ 1. Cells $(1, 2)$  =  $\text{T}_{\text{H}}$  $\text{Imcr1.Cells}(1, 3) = \Pi M1$ End Sub

Первая строка данной программы сообщает о её вилимости во всём проекте, уникальности своего имени. Со второй по двенадцатую строки вводятся переменные кода с их принадлежностью к действительным числам двойной точности. Тринадцатая строка присваивает значение хорды окружности из рис. 3 равное нулю. Четырнадцатая строка даёт значение площади трапеции нулевое. Пятнадцатая строка вводит значение разности арифметической прогрессии через диалоговое окно пользователя, шаг изменения аргумента XI в циклической программе, высоту трапеции вручную пользователем программы для каждого опыта от 0.1 до 0.000000001. При каждом последующим опыте значение *t* предыдущего опыта умножается на 0.1, то есть переменная *t* вводится по геометрической прогрессии. Шестнадцатая строка присваивает постоянное значение радиусу круга величиной единица. Семнадцатая строка начало пиклической программы изменяет значение переменной XI от 0 ло значения последнего аргумента, значения последнего члена арифметической прогрессии  $R-t$ . Каждый цикл переменная XI будет увеличиваться на шаг (Step), равный  $t$ , где  $t$  высота трапеции, разность арифметической прогрессии. Восемнадцатая строка увеличивает значение XI на величину  $t$ , чтобы в одном цикле возможно было вычислить сразу два основания трапеции для вычисления длины хорды круга и площади трапеции. Девятнадцатая строка определяет величину большего основания трапеции в данном цикле. Двадцатая строка вычисляет длину малого

основания трапеции этого цикла. Двадцать первая строка находит величину катета *АС* треугольника *АВС* в этом цикле. Двадцать вторая строка вычисляет длину хорды круга данного цикла и складывает её с суммой длин предшествующих хорд. Двадцать третья строка определяет величину площади трапеции в этом цикле и прибавляет её значение с суммой площадей предшествующих трапеций. Двадцать четвёртая строка заканчивает данный цикл и передаёт управление в начало следующего цикла для вычисления со следующем значением переменой *Х1*. Так будет продолжаться до конечного значения *Х1=R–t*. После выполнения всех циклов управления перейдёт на двадцать пятую строку, которая присваивает значение числа ПИ для определения длин окружностей. Двадцать шестая строка определяет значение числа ПИ1 для определения площади круга. Двадцать седьмая, двадцать восьмая, двадцать девятая и тридцатая строки с помощью сообщающегося окна MsgBox выводят пользователю этой программы значение вводимой высоты трапеции *t*, величины при данном *t*, числа *ПИ* для определения длин окружностей и числа *ПИ*1 для определения площади круга. Тридцать первая, тридцать вторая и тридцать третья строки помещают результаты программы, данные выше, на первый лист, первую строку, в первый, второй, третий столбцы программы Excel. Тридцать четвёртая строка — конец программы.

Для запуска данной программы в Excel сделайте клик по кнопке запуск и в диалоговом режиме определяйте значение числа ПИ для определения длин окружностей, площадей кругов. Код программы можете открыть кликом на ленте Excel по «Разработчик», клик по Visual Basic For Application, где появится окно с кодом. Если окно с кодом не появилось, сделайте клик View, клик по Project Explorer, клик по Module1. Результаты программы даны ниже в таблице 2. Из таблицы 2 видно, что максимальное совпадение цифр чисел *ПИ*, достигается при высоте прямоугольной трапеции  $(x_{(n+1)}-x_n)=10^{-7}=0,0000001$ . Число *ПИ*, полученное с помощью длин хорд окружности в этом случае = 3,14154794772356**,** число *ПИ1* вычисленное суммированием площадей трапеций = 3,14159265415268, число *ПИ* в программах Office и школьных учебниках = 3,14159265358979. Число *ПИ*, вычисленное на основании алгоритма рис. 3 , определяющего длину окружности, значительно отличается от чисел *ПИ* школьных учебников, программах Office. Только пять цифр этого числа совпадают с цифрами числа *ПИ1*, полученного алгоритмом определения площади круга трапециями согласно рис.3 – это первые цифры 3,1415. Такой результат даёт основание предполагать, что число *ПИ* для вычисления длин окружностей (одномерных фигур) отличается от числа *ПИ1*, применяемого при определении площадей кругов (двумерных фигур). Здесь напрашивается аналогия связи коэффициента подобия у фигур, определяемых одномерными измерениями, с коэффициентом подобия фигур двумерных. Здесь есть над чем подумать, что развивает творчество, креативное мышление у учащихся, студентов. Решение этой проблемы требует более точных компьютеров, разработки лучших, точных алгоритмов, креативности будущих поколений. Число *ПИ1*, полученное на основании площади круга с помощью трапеций согласно рис. 3, и программы «Число\_Pi» на языке Visual Basic For Application при этом опыте совпадает с числом *ПИ* программ Office и числом *ПИ* школьных учебников девятью первыми цифрами. Такими цифрами являются 3,14159265. Остальные цифры этих чисел не совпадают. Здесь можно сказать, что при определении площадей кругов число *ПИ* с первыми, девятью значащимися цифрами, будет давать достаточно точные результаты. О точности таких результатов говорит наше доказательство значения числа *ПИ* при определении площадей кругов и значение числа *ПИ* в программах Office, полученное другим методами: методом Монте-Карло, методом Джеймс Грегори и Лейбница. Несовпадение других цифр числа *ПИ1* для определения площадей кругов этого опыта с цифрами числа *ПИ* программ Office требует глубокого анализа точности получения его другими методами, нашим методом, точности работы компьютеров. На основании данного доказательства значения числа *ПИ* при определении длины окружности значительно отличается от числа *ПИ1* при определении площадей кругов. Это требует особого внимания и проверок опытным путём. Первые пять цифр числа *ПИ* =3,1415 для вычисления длины окружности на основании данного доказательства можно использовать с достаточной точностью. Остальные цифры числа *ПИ* программ Office при

определении длины окружностей на основании результатов опыта, данного выше, использовать не рекомендуется.

Запуск программы

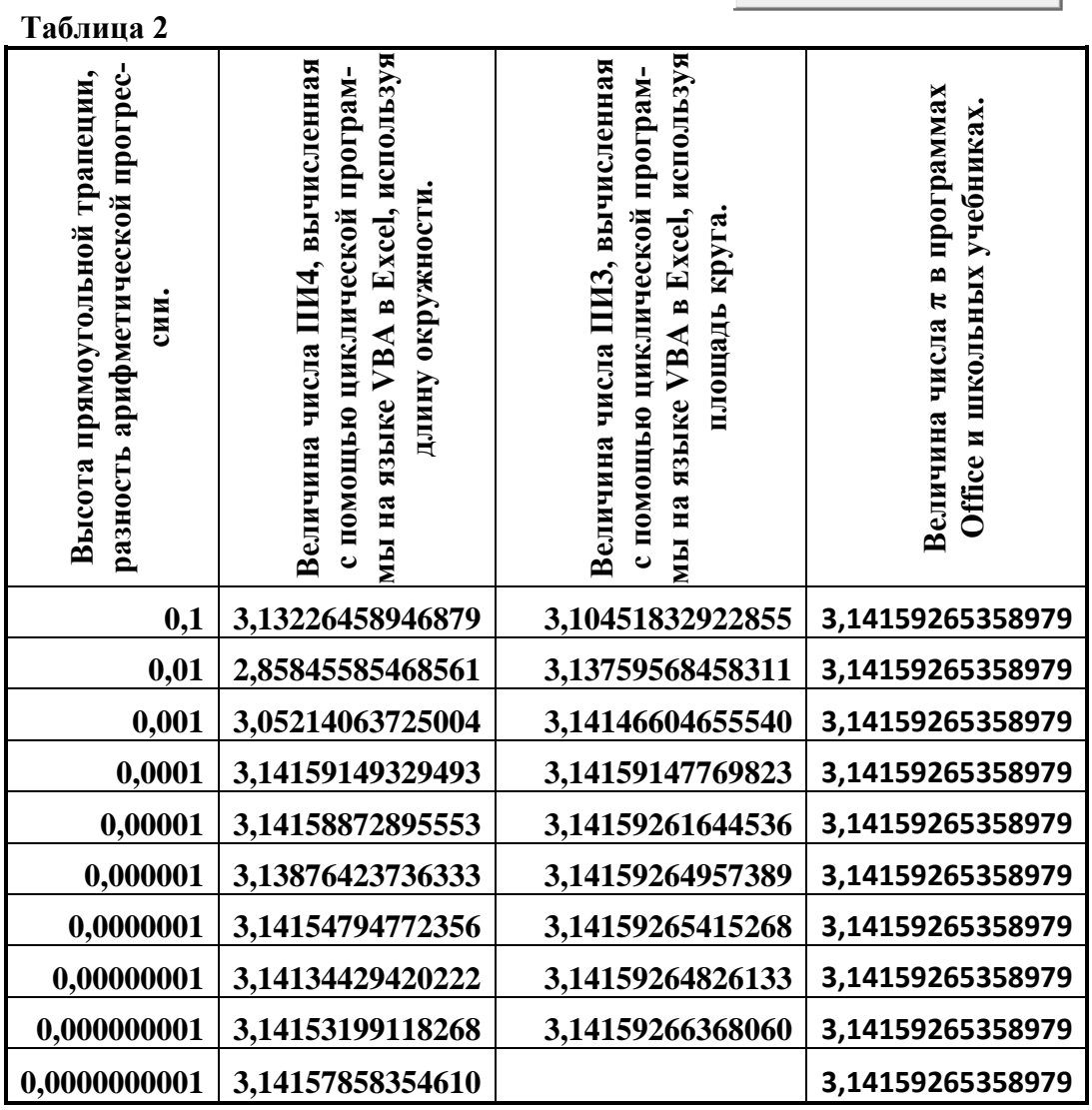

#### **Значение числа ПИ согласно рис. 3 и длине окружности.**

Аналогичную программу определения числа ПИ через длину окружности, которая находится длинами её хорд, и вычисление числа ПИ через площадь круга, определяемую методом трапеций, напишем в этой статье, в программе Word 2010. Запустить данную программу можно с панели быстрого доступа по циферблату часов и с ленты кликом по закладке «Разработчик», кликом по циферблату часов. Код написанной программы можно посмотреть кликом на ленте по «Разработчик», клик по «Visual Basic For Application», клик по Project (2 статья число ПИ), клик по Modules, клик по Module2. При отсутствии окна Project (2 статья число ПИ) необходимо сделать клик по View сверху, клик по Project. Затем действовать так, как указано выше.

### Анализ результатов вычисления числа ПИ и их значение в развитии мышления у учащихся, студентов.

Ланные способы нахождения числа ПИ опытным, практическим путём развивают у учащихся, студентов стремление к познанию, творчеству, совершенствуют креативное мышление. Эти метолы дают дополнительные способы поиска числа ПИ, значение точности его вычисления и один из способов проверки точности и скорости работы данного компьютера, алгоритма, программы. Процесс познания законов количественных отношений требует постоянного совершенства, их анализа, поиска прогрессивных алгоритмов и экономически выгодных методов применения на практике. Применение таких алгоритмов, программ поднимет интерес к программированию, изучению информатики, математики, так как по сложности их изучения они являются доступными, интересными и практичными. Учащийся, студент сразу видит возможность их применения в практической и научной работе, неограниченность совершенствования и познания количественных отношений в окружающем нас мире. Проанализируем конкретные результаты четырёх способов вычисления числа ПИ данных выше, когда величина числа ПИ наших опытов близка к его значению в школьных учебниках. Сконцентрируем эти данные ниже в таблице 3.

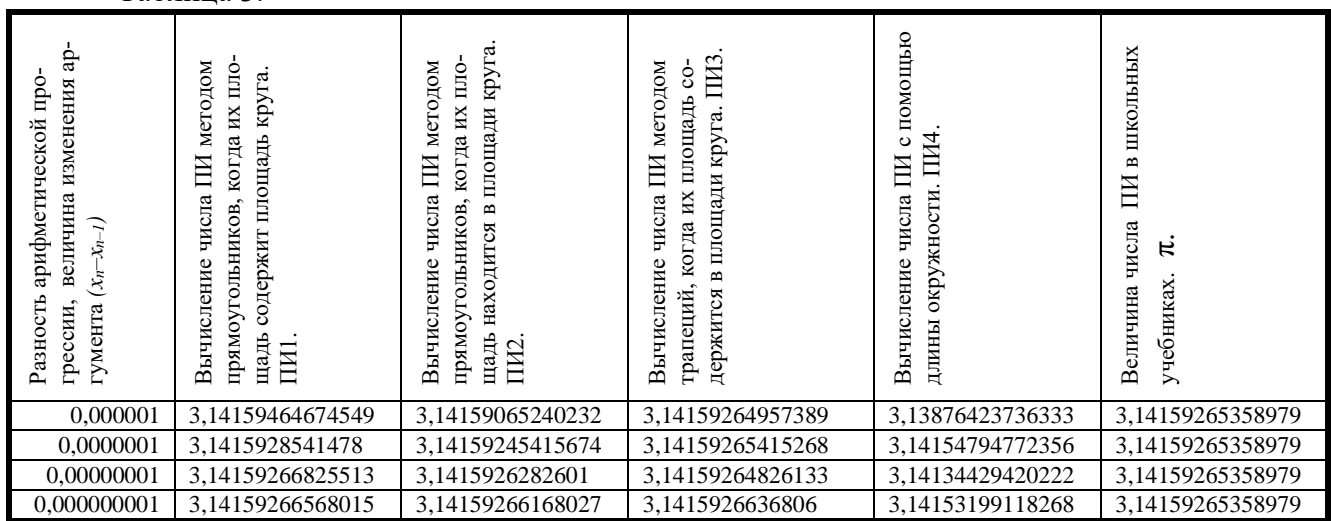

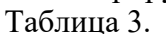

Из таблицы 3 видно, что при разности арифметической прогрессии или величины шага изменения аргумента  $(x_n-x_{n-1}) = 10^{-9} = 0,000000001$ , числа ПИ полученные методами определения площади круга с помощью прямоугольников, содержащих площадь круга, прямоугольников, находящихся внутри круга и площади трапеций, содержащихся в круге, равны до 9 знака. Назовём их соответственно ПИ1, ПИ2, ПИ3, ПИ1 = 3,14159266568015, ПИ2 =  $3,14159266168027$ , ПИ $3 = 3,1415926636806$ . Величине числа ПИ, изучаемой в школьной программе, дадим знак  $\pi$ . В таблице 3 величина числа  $\pi = 3.14159265358979$ . Самое близкое по величине значение числа ПИ, полученных тремя методами, к числу  $\pi$ , является число ПИЗ, полученное с помощью площадей трапеций. Этот метод будем считать наиболее точным. При измерении площадей кругов первыми тремя методами использовалась теорема Пифагора, при которой вычисление величин производилось извлечением корней квадратных из иррациональных чисел, поэтому получались числа неточные, то есть компьютер вычисляет с определённой точностью, отсюда ПИЗ  $\approx \pi$ . Для более точного определения величины числа ПИ методом трапеций необходимо использовать более совершенный компьютер.

Величину числа ПИ, определённую методом хорд, или с помощью длины окружности обозначим знаком ПИ4. Из таблицы 3 видно, что ПИ4 значительно отличается от значений ПИЗ и п. Значение числа ПИ4 совпалает со значением чисел ПИЗ и п только до 5 знаков. Величина числа ПИ4 значительно меньше чисел ПИ3 и  $\pi$ . ПИ4  $< \pi <$  ПИ3,  $\pi$  – ПИ4  $\approx$ 

 $\approx$ (3,14159265358979 – 3,14153199118268)  $\approx$  0,00006066240711.

#### **Такая разница чисел π и ПИ4 может говорить исследователям о том, что числа ПИ для определения длины окружности и площади круга разные**.

Их разность закладывается от нескольких причин. Одной из причин является получение формулы площади круга  $S$ =  $\pi$ · $R$ <sup>2</sup>. Площадь круга, определяемая данной формулой, несколько завышена, поэтому и число ПИ4 < π < ПИ1 < ПИ3< ПИ2. Рассмотрим метод получения площади круга путём интегрирования. См. рис. 4. На рис. 4 круг разделяется на концентрические окружности, а затем производится суммирование площади круга. Площадь бесконечно тонкого «слоя» радиуса *t* будет равна *2·π·t·dt*, то есть произведение длины окружности на толщину слоя. В результате получается элементарный интеграл для круга радиуса *r*. В этом условии допускается, что при малой величине «слоя» =*dt,* площадь кольца равна площади прямоугольника с длиной 2π·*t* и шириной *dt = (t– t1)* при *t1→ t* ,то есть длины концентрических окружностей одного кольца в этом круге равны, чего не может быть. Этот допуск для получения интегральной суммы, конечно, на очень малое значение увеличивает площадь в формуле площади круга, что наглядно, интуитивно видно.

Рис. 4.

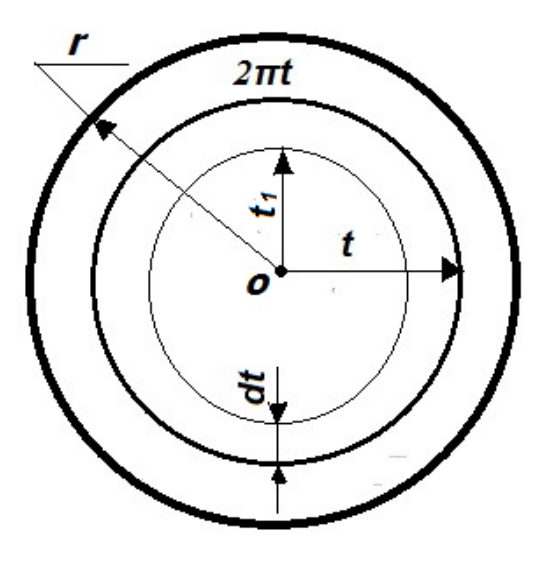

$$
S_{(r)} = \int_{0}^{r} 2\pi \cdot t \cdot dt = \left[ 2\pi \frac{t^2}{2} \right]_{t=0}^{r} = \pi \cdot r^2.
$$

Это малое увеличение площади круга так же можно доказать с помощью формул определения площади прямоугольника и формулы определения площади кольца на рис. 4. В интеграле предполагали, что площадь кольца *Sкольца=2π·t·dt=2π·t·(t–t1)* при *t1→ t*. Более точное определение площади кольца на рис. 4 можно определить, как разность площадей кругов с радиусами *t* и *t1*. Предварительно предполагаем, что площадь круга зависит только от радиуса круга и постоянного числа одинаковой величины для всех этих фигур – π. Принимаем, что площадь круга с радиусом *t* равна

*S(t)=π·t 2* . Площадь круга с радиусом *t<sup>1</sup>* равна *S(t1)=π·t<sup>1</sup> 2* . Тогда площадь кольца будет равна  $S_{\text{\tiny{KOLIBLIA}}} = S(t) - S(t_1) = \pi (t^2 - t_1^2)$ . Сравним величину площади кольца принятой в интеграле с площадью кольца по полученной формуле путём деления их величин, получим

 *при t t t t t t t t t t t t tt t dt* 1 1 1 1 1 2 1 2 1 2 2 2 , что требовалось доказать. Из дока-

зательства видно, что площади колец, вычисленные по формуле в интеграле и по формуле площади кольца S<sub>кольца</sub>=  $\pi (t^2-t_I{}^2)$ , будут равны только при равенстве радиусов *t* и *t*<sub>1</sub>. При равенстве радиусов *t* и *t<sup>1</sup>* кольцо перейдёт в одномерное измерение, чего нельзя допускать, так как площадь имеет два измерения. Такие малые неточности данной формулы могут приводить к увеличению площади круга, а отсюда и к увеличению числа ПИ в данных выше алгоритмах. Согласно первым трём заданиям и рисункам, число ПИ находилось путём нахождения площади круга.

В школьных учебниках обычно площадь круга определяется методом разделения его на равные треугольники, у которых одна вершина лежит в центре круга, а противоположная сторона этой вершины является хордой окружности, границы круга см. рис.5. Длину стороны *АВ* такого треугольника уменьшают до величины близкой нулю. При такой величине стороны *АВ* треугольника, точка С высоты треугольника *ОС* приближается к окружности и длина

высоты ОС приравнивается к длине радиуса *r*. Сумма длин сторон *АВ* всех равных треугольников, стремящихся к нулю, достигает длины окружности 2·π·r. При таких условиях длина стороны *АВ* приравнивается к бесконечно малой величине *dt,* высота *ОС* становится равной радиусу *r* и площадь каждого треугольника *АОВ* определяется

Рис. 5.

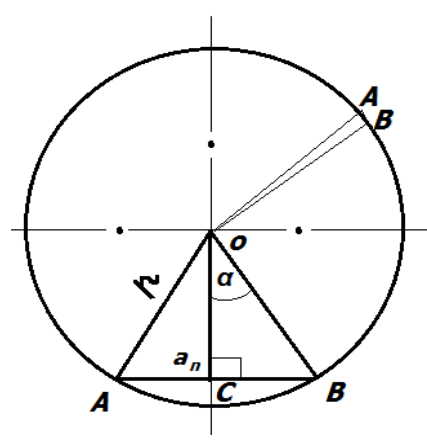

формулой 2  $S_{\text{A}} = \frac{r \cdot dt}{2}$ . Суммируя (интегрируя) все площади

этих треугольников получим формулу определения площади круга.

$$
S_{(r)} = \int_{0}^{2\pi} \frac{1}{2} r dt = \left[ \frac{1}{2} r \cdot t \right]_{t=0}^{2\pi} = \frac{1}{2} r \cdot 2\pi \cdot r = \pi \cdot r^{2}.
$$

При этих условиях определения площади круга высота вписанного в него треугольника приравнивается к величине его радиуса, что на незначительную величину изменит круг в сторону его увеличения, так как тогда радиусы круга выйдут за его пределы, и сторона *АВ* будет касаться окруж-

ности. При полном вырождении треугольника в одномерную фигуру исчезнет понятие площади треугольника, он перейдет в одномерное измерение и будет описываться иными числами см. рис. 5. По нашему мнению школьное определение площади круга так же незначительно увеличивает его величину, что явилось одной из причин незначительного неравенства числа ПИ4 с числами ПИ1, ПИ2, ПИ3 и π в таблице3 результатов наших опытов.

### **Литература.**

- 1) Глобальная сеть Интернет.
- 2) Площадь круга Википедия.
- 3) А. В. Игнатьева, Т. И. Краснощекова, В. Ф. Смирнов. Курс высшей математики, издательство «Высшая школа», Москва, 1964 год.
- 4) А. В. Погорелов. Геометрия. Учебник для 7 11класов общеобразовательных учреждений. Москва, «Просвещение», 1998 год.
- 5) Стив Каммингс. VBA для чайников. 2005 год.

#### **Преподаватель математики и информатики высшей категории \_\_\_\_\_\_\_\_\_\_\_\_\_\_\_\_\_\_\_\_\_ Зудин Василий Павлович**.